## **DAFTAR GAMBAR**

Halaman

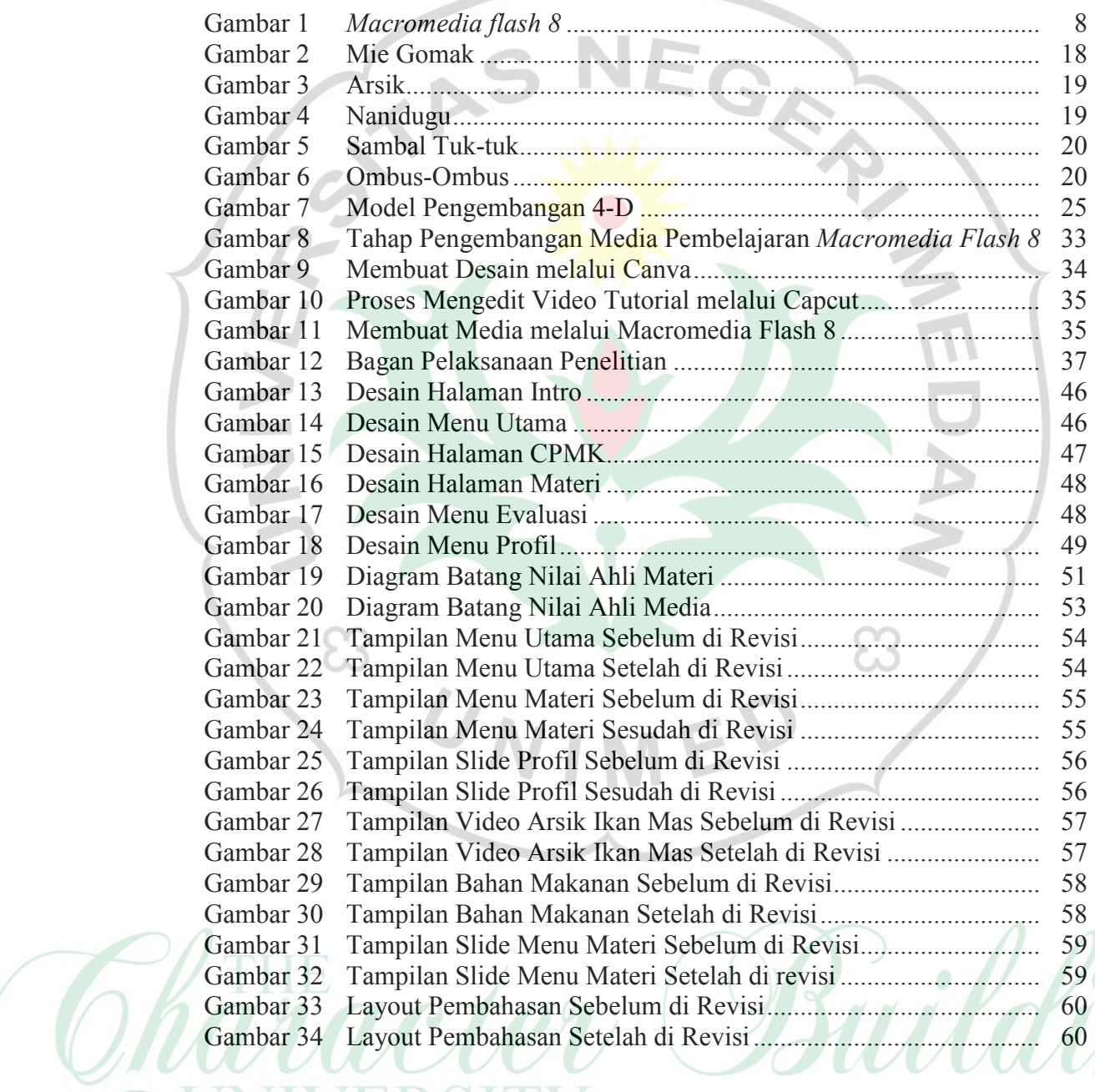

UNIVERSITY